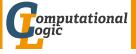

# Logic Programming

Georg Moser

Department of Computer Science @ UIBK

Winter 2016

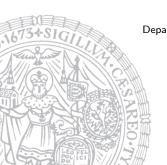

# Summary of Last Lecture

### Answer Set Programming

- novel approach to modelling and solving search and optimisation problems
- ¬ programming, but a specification language
- ¬ Turing complete
- purely declarative
- restricted to finite models

```
Example ((part of) 8-queens problem)
:- not (1 = count(Y : queen(X,Y))), row(X)
```

- expresses that exactly one queen appears in every row and column
- is read as a rule: "if X is a row, 1 = count(Y : queen(X,Y)) holds"

### Outline of the Lecture

## Monotone Logic Programs

introduction, basic constructs, logic foundations, unification, semantics, database and recursive programming, termination, complexity

## Incomplete Data Structures and Constraints

incomplete data structures, definite clause grammars, constraint logic programming, answer set programming

### Full Prolog

semantics (revisited), cuts, correctness proofs, meta-logical predicates, nondeterministic programming, efficient programs, complexity

### Outline of the Lecture

## Monotone Logic Programs

introduction, basic constructs, logic foundations, unification, semantics, database and recursive programming, termination, complexity

## Incomplete Data Structures and Constraints

incomplete data structures, definite clause grammars, constraint logic programming, answer set programming

### Full Prolog

semantics (revisited), cuts, correctness proofs, meta-logical predicates, nondeterministic programming, efficient programs, complexity

negative definitions define a relation with the help of negation

negative definitions define a relation with the help of negation

## Example

land(X) :- not sea(X).

negative definitions define a relation with the help of negation

## Example

```
land(X) := not sea(X).
```

#### Fact

negative definitions are dangerous as their scope is usually larger than expected and they are difficult to maintain, if underlying definitions get refined

negative definitions define a relation with the help of negation

## Example

```
land(X) := not sea(X).
```

#### **Fact**

negative definitions are dangerous as their scope is usually larger than expected and they are difficult to maintain, if underlying definitions get refined

- :- land(27).
- :- land(kar\_rinne).
- :- land(milka\_kuh).

# Semantics (revisited)

#### **Definitions**

- SLD-derivation of monotone logic program P and goal clause G consists of
  - **1** maximal sequence  $G_0, G_1, G_2, \ldots$  of goal clauses
  - **2** sequence  $C_0, C_1, C_2, \ldots$  of variants of rules in P
  - sequence  $\theta_0, \theta_1, \theta_2, \ldots$  of substitutions

#### such that

- $G_0 = G$
- $G_{i+1}$  is resolvent of  $G_i$  and  $C_i$  with mgu  $\theta_i$
- $C_i$  has no variables in common with  $G, C_0, \ldots, C_{i-1}$
- ullet SLD refutation is finite SLD derivation ending in  $\Box$
- computed answer substitution of SLD refutation of P and G with substitutions  $\theta_0, \theta_1, \ldots, \theta_m$  is restriction of  $\theta_0 \theta_1 \cdots \theta_m$  to variables in G

## Definition (search tree)

- a search tree (aka SLD tree) of a goal G is a tree T such that
  - the root of T is labelled with G; the nodes of T are labelled with conjunctions of goals, where one goal is selected (wrt a selection function)
  - ∃ edge from node N for each clause, whose head unifies with the selected goal; edges are labelled with (partial) answer substitutions
  - leaves are success nodes, if □ has been reached or failure nodes otherwise

## Definition (search tree)

- a search tree (aka SLD tree) of a goal G is a tree T such that
  - the root of T is labelled with G; the nodes of T are labelled with conjunctions of goals, where one goal is selected (wrt a selection function)
  - ∃ edge from node N for each clause, whose head unifies with the selected goal; edges are labelled with (partial) answer substitutions
  - leaves are success nodes, if □ has been reached or failure nodes otherwise

## Definition (proof tree)

a proof tree for a program P and a goal G is a tree, whose nodes are goals and whose edges represent reduction of goals such that

- the root is the query *G*
- the edges are labelled with (partial) answer substitutions
- a proof tree for  $G_1, \ldots, G_n$  is set of proof trees for  $G_i$

(yet another connection between proofs and programs)

#### **Definitions**

• the Herbrand universe for a program *P* is the set of all closed terms built from constants and function symbols appearing in the program

(yet another connection between proofs and programs)

#### **Definitions**

- the Herbrand universe for a program *P* is the set of all closed terms built from constants and function symbols appearing in the program
- the Herbrand base is the set of all ground goals formed from predicates in *P* and terms in the Herbrand universe

(yet another connection between proofs and programs)

#### **Definitions**

- the Herbrand universe for a program *P* is the set of all closed terms built from constants and function symbols appearing in the program
- the Herbrand base is the set of all ground goals formed from predicates in *P* and terms in the Herbrand universe
- an interpretation is a subset of the Herbrand base

(yet another connection between proofs and programs)

#### **Definitions**

- the Herbrand universe for a program *P* is the set of all closed terms built from constants and function symbols appearing in the program
- the Herbrand base is the set of all ground goals formed from predicates in *P* and terms in the Herbrand universe
- an interpretation is a subset of the Herbrand base
- an interpretation *I* is a model if it is closed under rules:

```
\forall rules A:-B_1,\ldots,B_n: if B_1,\ldots,B_n\in I, then A\in I
```

(yet another connection between proofs and programs)

#### **Definitions**

- the Herbrand universe for a program *P* is the set of all closed terms built from constants and function symbols appearing in the program
- the Herbrand base is the set of all ground goals formed from predicates in *P* and terms in the Herbrand universe
- an interpretation is a subset of the Herbrand base
- an interpretation *I* is a model if it is closed under rules:

$$\forall$$
 rules  $A: -B_1, \ldots, B_n$ : if  $B_1, \ldots, B_n \in I$ , then  $A \in I$ 

• the minimal model of P is the intersection of all models

(yet another connection between proofs and programs)

#### **Definitions**

- the Herbrand universe for a program *P* is the set of all closed terms built from constants and function symbols appearing in the program
- the Herbrand base is the set of all ground goals formed from predicates in *P* and terms in the Herbrand universe
- an interpretation is a subset of the Herbrand base
- an interpretation *I* is a model if it is closed under rules:

$$\forall$$
 rules  $A: -B_1, \ldots, B_n$ : if  $B_1, \ldots, B_n \in I$ , then  $A \in I$ 

• the minimal model of P is the intersection of all models

#### Theorem

the minimal model is unique

## Declarative, Operational, and Denotational Semantics

#### Definition

- the declarative semantics of P (aka its meaning) is the minimal model of P
- we also say that the meaning of a logic program P, is the set of (ground unit) goals deducible from P

## Declarative, Operational, and Denotational Semantics

#### Definition

- the declarative semantics of P (aka its meaning) is the minimal model of P
- we also say that the meaning of a logic program P, is the set of (ground unit) goals deducible from P

#### **Definitions**

the operational semantics describes the meaning of a program procedurally

## Declarative, Operational, and Denotational Semantics

#### Definition

- the declarative semantics of P (aka its meaning) is the minimal model of P
- we also say that the meaning of a logic program P, is the set of (ground unit) goals deducible from P

#### **Definitions**

the operational semantics describes the meaning of a program procedurally

#### Definition

the denotational semantics assign meanings to programs based on associating with the program a function over the domain computed by the program

### Rule Order

Fact

The rule order determines the order in which solutions are found

### Rule Order

#### Fact

The rule order determines the order in which solutions are found

### Example

```
parent(terach,abraham). parent(abraham,isaac).
parent(isaac,jakob). parent(jakob,benjamin).
ancestor1(X,Y) :- parent(X,Y).
ancestor1(X,Z) :- parent(X,Y), ancestor1(Y,Z).
```

```
append1([X|Xs],Ys,[X|Zs]) :- append2([],Ys,Ys).
append1([Xs,Ys,Zs). append2([X|Xs],Ys,[X|Zs]) :- append2([Xs,Ys,Zs).
```

Fact

Goal order determines the SLD tree

#### Fact

Goal order determines the SLD tree

```
\begin{split} & \text{grandparent1}(X,Z) : - \text{ parent}(X,Y), \text{ parent}(Y,Z).\\ & \text{grandparent2}(X,Z) : - \text{ parent}(Y,Z), \text{ parent}(X,Y). \end{split}
```

#### **Fact**

#### Goal order determines the SLD tree

## Example

```
\begin{split} & \text{grandparent1}(X,Z) : - \text{ parent}(X,Y), \text{ parent}(Y,Z).\\ & \text{grandparent2}(X,Z) : - \text{ parent}(Y,Z), \text{ parent}(X,Y). \end{split}
```

```
reverse1([X|Xs],Zs) :- reverse1(Xs,Ys), append1(Ys,[X],Zs).
reverse1([],[]).

reverse2([X|Xs],Zs) :- append1(Ys,[X],Zs), reverse2(Xs,Ys).
reverse2([],[]).

:- reverse1([a,b,c,d],Xs), Xs=[d,c,b,a].
:- reverse2([a,b,c,d],Xs), Xs=[d,c,b,a].
```

#### Fact

#### Goal order determines the SLD tree

## Example

```
\begin{split} & \text{grandparent1}(X,Z) : - \text{ parent}(X,Y), \text{ parent}(Y,Z).\\ & \text{grandparent2}(X,Z) : - \text{ parent}(Y,Z), \text{ parent}(X,Y). \end{split}
```

```
reverse1([X|Xs],Zs) :- reverse1(Xs,Ys), append1(Ys,[X],Zs).
reverse1([],[]).

reverse2([X|Xs],Zs) :- append1(Ys,[X],Zs), reverse2(Xs,Ys).
reverse2([],[]).

:- reverse1([a,b,c,d],Xs), Xs=[d,c,b,a].
:- reverse2([a,b,c,d],Xs), Xs=[d,c,b,a].
```

## Redundant Solutions

```
minimum(N_1, N_2, N_1): - N_1 \le N_2.

minimum(N_1, N_2, N_2): - N_2 \le N_1.

: - minium(2, 2, M)
```

### Redundant Solutions

## Example

```
minimum(N_1, N_2, N_1): - N_1 \le N_2.

minimum(N_1, N_2, N_2): - N_2 \le N_1.

: - minium(2, 2, M)
```

```
minimum(N_1, N_2, N_1): - N_1 \leq N_2.
minimum(N_1, N_2, N_2): - N_2 < N_1.
```

### Redundant Solutions

## Example

```
minimum(N_1, N_2, N_1): - N_1 \le N_2.

minimum(N_1, N_2, N_2): - N_2 \le N_1.

: - minium(2, 2, M)
```

### Example

```
\label{eq:minimum} \begin{split} & \min \text{minimum} (\text{N}_1, \text{N}_2, \text{N}_1) : - \text{N}_1 \leqslant \text{N}_2. \\ & \min \text{minimum} (\text{N}_1, \text{N}_2, \text{N}_2) : - \text{N}_2 < \text{N}_1. \end{split}
```

#### Observation

similar care is necessary with the definition of partition, etc.

```
\begin{split} & \texttt{member}(\texttt{X}, [\texttt{X}|\texttt{Xs}]) \, . \\ & \texttt{member}(\texttt{X}, [\texttt{Y}|\texttt{Xs}]) \, :- \, \texttt{member}(\texttt{X}, \texttt{Xs}) \, . \end{split}
```

```
member(X,[X|Xs]).
member(X,[Y|Xs]): - member(X,Xs).
?- member(X,[a,b,a]).
X \mapsto a
```

```
member(X,[X|Xs]).
member(X,[Y|Xs]): - member(X,Xs).

?- member(X,[a,b,a]).

X \mapsto a;
X \mapsto b
```

```
\label{eq:member} \begin{split} & \texttt{member}(\texttt{X}, [\texttt{X}|\texttt{Xs}]) : & - \texttt{member}(\texttt{X}, \texttt{Xs}) : - \texttt{member}(\texttt{X}, \texttt{Xs}) . \\ & ?- \texttt{member}(\texttt{X}, [\texttt{a}, \texttt{b}, \texttt{a}]) . \\ & \texttt{X} \mapsto \texttt{a} \ ; \\ & \texttt{X} \mapsto \texttt{b} \ ; \\ & \texttt{X} \mapsto \texttt{a} \end{split}
```

```
\begin{tabular}{llll} member(X,[X|Xs]). \\ member(X,[Y|Xs]):- member(X,Xs). \\ ?- member(X,[a,b,a]). \\ X &\mapsto a ; \\ X &\mapsto b ; \\ X &\mapsto a ; \\ false \end{tabular}
```

# Example

```
member(X,[X|Xs]).
member(X,[Y|Xs]): - member(X,Xs).

?- member(X,[a,b,a]).

X \mapsto a;
X \mapsto b;
X \mapsto a;
false
```

```
member_check(X,[X|Xs]).
member_check(X,[Y|Ys]): -X \neq Y, member_check(X,Ys).
```

#### Fact

some care is necessary in pruning the search tree, as this may change the meaning of a program

some care is necessary in pruning the search tree, as this may change the meaning of a program

```
\begin{split} & \texttt{select}(\texttt{X}, [\texttt{X}|\texttt{Xs}], \texttt{Xs}) \; . \\ & \texttt{select}(\texttt{X}, [\texttt{Y}|\texttt{Ys}], [\texttt{Y}|\texttt{Zs}]) \; : - \; \texttt{select}(\texttt{X}, \texttt{Ys}, \texttt{Zs}) \; . \end{split}
```

some care is necessary in pruning the search tree, as this may change the meaning of a program

### Example

```
select(X,[X|Xs],Xs).
select(X,[Y|Ys],[Y|Zs]) : - select(X,Ys,Zs).
```

```
\begin{split} & \texttt{select\_fst}(\texttt{X}, \texttt{[X|Xs]}, \texttt{Xs)} \,. \\ & \texttt{select\_fst}(\texttt{X}, \texttt{[Y|Ys]}, \texttt{[Y|Zs]}) \,:-\, \texttt{dif}(\texttt{X}, \texttt{Y}), \,\, \texttt{select\_fst}(\texttt{X}, \texttt{Ys}, \texttt{Zs}) \,. \end{split}
```

some care is necessary in pruning the search tree, as this may change the meaning of a program

### Example

```
select(X,[X|Xs],Xs).
select(X,[Y|Ys],[Y|Zs]) :- select(X,Ys,Zs).
```

### Example

```
\begin{split} & \texttt{select\_fst}(X, [X|Xs], Xs) \,. \\ & \texttt{select\_fst}(X, [Y|Ys], [Y|Zs]) \,:-\, \mathsf{dif}(X, Y), \,\, \mathsf{select\_fst}(X, Ys, Zs) \,. \end{split}
```

### Observation

select(a,[a,b,a,c],[a,b,c]) is in the meaning of the 1st program; select\_fst(a,[a,b,a,c],[a,b,c]) is not in the meaning of the 2nd

```
Example (Removal of Duplicates)
no_doubles([],[]).
no_doubles([X|Xs],Ys) : -
    member(X,Xs),
    no_doubles(Xs,Ys).
no_doubles([X|Xs],[X|Ys]) : -
    no_doubles(Xs,Ys).
```

```
no_doubles([],[]).
no_doubles([X|Xs],Ys):-
    member(X,Xs),
    no_doubles(Xs,Ys).
no_doubles([X|Xs],[X|Ys]):-
    no_doubles(Xs,Ys).
:- no_doubles([a,b,a,c,b],X).
X \( \mathrix [a,c,b]
```

```
no_doubles([],[]).
no_doubles([X|Xs],Ys) : -
    member(X,Xs),
    no_doubles(Xs,Ys).
no_doubles([X|Xs],[X|Ys]) : -
    no_doubles(Xs,Ys).
: - no_doubles([a,b,a,c,b],X).
X \( \mathrix [a,c,b] ;
X \( \mathrix [b,a,c,b] )
```

```
no_doubles([],[]).
no_doubles([X|Xs],Ys) : -
    member(X,Xs),
    no_doubles(Xs,Ys).
no_doubles([X|Xs],[X|Ys]) : -
    no_doubles(Xs,Ys).
: - no_doubles([a,b,a,c,b],X).
X \mapsto [a,c,b];
X \mapsto [b,a,c,b];
X \mapsto [a,a,c,b]
```

```
no_doubles([],[]).
no doubles([X|Xs],Ys):-
    member(X,Xs),
    no doubles(Xs,Ys).
no doubles([X|Xs],[X|Ys]): -
    no doubles(Xs,Ys).
: - no doubles([a,b,a,c,b],X).
X \mapsto [a,c,b];
X \mapsto [b,a,c,b];
X \mapsto [a,a,c,b]:
X \mapsto [a,b,a,c,b]
```

### Example (Removal of Duplicates) no\_doubles([],[]).

```
no doubles([X|Xs],Ys):-
    member(X,Xs),
    no doubles(Xs,Ys).
no doubles([X|Xs],[X|Ys]): -
    no doubles(Xs,Ys).
: - no doubles([a,b,a,c,b],X).
X \mapsto [a,c,b];
X \mapsto [b,a,c,b];
X \mapsto [a,a,c,b]:
X \mapsto [a,b,a,c,b]:
false
```

# Example (Removal of Duplicates) no\_doubles([],[]). no\_doubles([X|Xs],Ys) : member(X,Xs), no\_doubles(Xs,Ys). no\_doubles([X|Xs],[X|Ys]) : \+ member(X,Xs), no\_doubles(Xs,Ys).

# Example (Removal of Duplicates) no\_doubles([],[]). no\_doubles([X|Xs],Ys) : member(X,Xs), no\_doubles(Xs,Ys). no\_doubles([X|Xs],[X|Ys]) : \+ member(X,Xs), no\_doubles(Xs,Ys). : - no\_doubles([a,b,a,c,b],X). X \( \mathrix [a,c,b] \)

```
Example (Removal of Duplicates)
no doubles([],[]).
no doubles([X|Xs],Ys): -
    member(X,Xs),
    no doubles(Xs,Ys).
no_doubles([X|Xs],[X|Ys]) : -
    \+ member(X,Xs),
    no doubles(Xs,Ys).
: - no doubles([a,b,a,c,b],X).
X \mapsto [a,c,b];
```

false

```
Example (Removal of Duplicates)
no doubles([],[]).
no doubles([X|Xs],Ys): -
    member(X,Xs),
    no doubles(Xs,Ys).
no_doubles([X|Xs],[X|Ys]) : -
    \+ member(X,Xs),
                                   negation as failure
    no doubles(Xs,Ys).
: - no doubles([a,b,a,c,b],X).
X \mapsto [a,c,b];
false
```

```
Example (Removal of Duplicates)
no doubles([],[]).
no doubles([X|Xs],Ys): -
    member(X,Xs), !,
                                   cut
    no doubles(Xs,Ys).
no_doubles([X|Xs],[X|Ys]) : -
    no doubles(Xs,Ys).
: - no doubles([a,b,a,c,b],X).
X \mapsto [a,c,b];
false
```

```
Example (Removal of Duplicates)
no_doubles([],[]).
no_doubles([X|Xs],Ys) : -
    member(X,Xs), !, cut
    no_doubles(Xs,Ys).
no_doubles([X|Xs],[X|Ys]) : -
    no_doubles(Xs,Ys).
```

### Effect of Cut

! succeeds

### Example (Removal of Duplicates) no\_doubles([],[]). no\_doubles([X|Xs],Ys) : member(X,Xs), !, cut no\_doubles([X|Xs],[X|Ys]) : -

no doubles(Xs,Ys).

### Effect of Cut

- ! succeeds
- ! fixes all choices between (and including) moment of matching rule's head with parent goal and cut

### Example (Removal of Duplicates) no\_doubles([],[]). no\_doubles([X|Xs],Ys) : member(X,Xs), !, cut no\_doubles(Xs,Ys). no\_doubles([X|Xs],[X|Ys]) : -

```
no_doubles(Xs,Ys).
```

### Effect of Cut

- ! succeeds
- ! fixes all choices between (and including) moment of matching rule's head with parent goal and cut
  - if backtracking reaches !, the cut fails and the search continues from the last choice made before the clause containing ! was chosen

```
Example (Removal of Duplicates)
no_doubles([],[]).
no_doubles([X|Xs],Ys) : -
    member(X,Xs), !, cut
    no_doubles(Xs,Ys).
no_doubles([X|Xs],[X|Ys]) : -
    no doubles(Xs,Ys).
```

### Effect of Cut

```
p(t_{11},...,t_{1n}) := A_1,...,A_k.
\vdots
p(t_{i1},...,t_{in}) := B_1,...,B_i, !, C_1,...,C_j.
\vdots
p(t_{m1},...,t_{mn}) := D_1,...,D_l.
```

```
Example (Removal of Duplicates)
no_doubles([],[]).
no_doubles([X|Xs],Ys) : -
    member(X,Xs), !, cut
    no_doubles(Xs,Ys).
no_doubles([X|Xs],[X|Ys]) : -
    no doubles(Xs,Ys).
```

## Effect of Cut $p(t_{11},...,t_{1n}) := A_1,...,A_k.$ $\vdots$ $p(t_{i1},...,t_{in}) := B_1,...,B_i, !, C_1,...,C_j.$ $\vdots$ $p(t_{m1},...,t_{mn}) := D_1,...,D_l.$

```
Example (Removal of Duplicates)
no_doubles([],[]).
no_doubles([X|Xs],Ys) : -
    member(X,Xs), !, cut
    no_doubles(Xs,Ys).
no_doubles([X|Xs],[X|Ys]) : -
    no doubles(Xs,Ys).
```

### Effect of Cut $p(t_{11},...,t_{1n}) := A_1,...,A_k$ . $\vdots$ $p(t_{i1},...,t_{in}) := B_1,...,B_i$ , !, $C_1,...,C_j$ . $\vdots$ blocked

 $p(t_{m1},...,t_{mn}):-D_1,...,D_l.$ 

### **Examples of Cuts**

### Example (Without Cuts)

```
merge([X|Xs], [Y|Ys],[X|Zs]): -
    X < Y, merge(Xs,[Y|Ys],Zs).
merge([X|Xs],[Y|Ys],[X,Y|Zs]): -
    X = Y, merge(Xs,Ys,Zs).
merge([X|Xs],[Y|Ys],[Y|Zs]): -
    X > Y, merge([X|Xs],Ys,Zs).
merge(Xs,[],Xs).
merge([],Ys,Ys).
```

### **Examples of Cuts**

### Example (With Cuts)

```
merge([X|Xs], [Y|Ys],[X|Zs]): -
    X < Y, !, merge(Xs,[Y|Ys],Zs).
merge([X|Xs],[Y|Ys],[X,Y|Zs]): -
    X = Y, !, merge(Xs,Ys,Zs).
merge([X|Xs],[Y|Ys],[Y|Zs]): -
    X > Y, !, merge([X|Xs],Ys,Zs).
merge(Xs,[],Xs): - !.
merge([],Ys,Ys): - !.
```

### **Examples of Cuts**

```
Example (With Cuts)
```

```
merge([X|Xs], [Y|Ys],[X|Zs]) : -
    X < Y, !, merge(Xs,[Y|Ys],Zs).
merge([X|Xs],[Y|Ys],[X,Y|Zs]) : -
    X = Y, !, merge(Xs,Ys,Zs).
merge([X|Xs],[Y|Ys],[Y|Zs]) : -
    X > Y, !, merge([X|Xs],Ys,Zs).
merge(Xs,[],Xs) : - !.
merge([],Ys,Ys) : - !.
```

```
minimum(X,Y,X) :- X \leqslant Y, !. minimum(X,Y,Y) :- X > Y, !.
```

cuts can greatly increase the efficiency by removing redundant computations

cuts can greatly increase the efficiency by removing redundant computations

```
ordered([X]).
ordered([X,Y|Xs]) :- X \leq Y, ordered([Y|Xs]).
bubblesort(Xs,Ys) :-
    append(As,[X,Y|Bs],Xs),
    X > Y,
    append(As,[Y,X|Bs],Xs1),
    bubblesort(Xs1,Ys).
```

cuts can greatly increase the efficiency by removing redundant computations

```
ordered([X]).
ordered([X,Y|Xs]) : - X \leq Y, ordered([Y|Xs]).

bubblesort(Xs,Ys) : -
    append(As,[X,Y|Bs],Xs),
    X > Y,
    append(As,[Y,X|Bs],Xs1),
    bubblesort(Xs1,Ys).

bubblesort(Xs,Xs) : -
    ordered(Xs).
```

cuts can greatly increase the efficiency by removing redundant computations

```
ordered([X]).
ordered([X,Y|Xs]) := X \leq Y, ordered([Y|Xs]).
bubblesort(Xs,Ys) : -
    append(As,[X,Y|Bs],Xs),
    X > Y
    append(As, [Y, X|Bs], Xs1),
    bubblesort(Xs1,Ys).
 bubblesort(Xs,Xs) : -
    ordered(Xs).
 : - bubblesort([3,2,1],Xs)
Xs \mapsto [1,2,3]
```

cuts can greatly increase the efficiency by removing redundant computations

```
ordered([X]).
ordered([X,Y|Xs]) := X \leq Y, ordered([Y|Xs]).
bubblesort(Xs,Ys) : -
    append(As,[X,Y|Bs],Xs),
    X > Y, !,
    append(As,[Y,X|Bs],Xs1),
    bubblesort(Xs1,Ys).
 bubblesort(Xs,Xs) : -
    ordered(Xs), !.
 : - bubblesort([3,2,1],Xs)
Xs \mapsto [1,2,3]
```

• negation \+ is implemented using cut

- negation \+ is implemented using cut
- the principle of negation is limited and known as negation as failure

- negation \+ is implemented using cut
- the principle of negation is limited and known as negation as failure

```
not X : -X, !, fail. not X.
```

- negation \+ is implemented using cut
- the principle of negation is limited and known as negation as failure

### Example

```
not X : -X, !, fail. not X.
```

### Observation

if G does not terminate, not(G) may or may not terminate

- negation \+ is implemented using cut
- the principle of negation is limited and known as negation as failure

### Example

```
not X : -X, !, fail. not X.
```

### Observation

if G does not terminate, not(G) may or may not terminate

```
married(abraham, sarah).
married(X,Y) : - married(Y,X)
: - not married(abraham, sarah).
```

### **Cut-Fail Combinations**

Example (Implementing  $\neq$ )

 $X \neq X \rightarrow !$ , fail.

 $X \neq Y$ .

### **Cut-Fail Combinations**

```
Example (Implementing \neq) X \neq X \rightarrow !, fail.
```

```
X \neq Y.
```

```
Example (Implementing if_then_else)
```

```
if_{-}then_{-}else(P,Q,R) : - P, !, Q.
```

 $if_{then_else(P,Q,R)} : - R.$ 

### **Cut-Fail Combinations**

```
Example (Implementing \neq) X \neq X \rightarrow !, fail. X \neq Y.
```

```
Example (Implementing if_then_else) if_then_else(P,Q,R) : - P, !, Q. if_then_else(P,Q,R) : - R.
```

```
Example (Implementing same_vars)
same_vars(foo,Y) : - var(Y), !, fail.
same_vars(X,Y) : - var(X), var(Y).
```

```
and(A,B) : - A, B.
or(A,B) : - A; B.
implies(A,B) : - or(not(A),B).
```

```
Example (Truth Tables for Propositional Formulas)
```

```
and(A,B) :- A, B.
or(A,B) :- A; B.
implies(A,B) :- or(not(A),B).
bind(true).
bind(false).
table(A,B,E) :- bind(A), bind(B), row(A,B,E), fail.
```

```
and(A,B) :- A, B.
or(A,B) :- A; B.
implies(A,B) :- or(not(A),B).
bind(true).
bind(false).
table(A,B,E) :- bind(A), bind(B), row(A,B,E), fail.
table(_,_,_) :- nl.
```

```
and(A,B): - A, B.
or(A.B) : - A: B.
implies(A,B) : - or(not(A),B).
bind(true).
bind(false).
table(A,B,E) := bind(A), bind(B), row(A,B,E), fail.
table(,,):-nl.
row(A,B,):=wr(A), write(','), wr(B), write(','), fail.
row(,,E) := E, !, wr(true), nl.
row(,,):-wr(false), nl.
wr(true) : - write('T').
wr(false) : - write('F').
```

```
and (A.B) : -A.B.
or(A.B) : - A: B.
implies(A,B) : - or(not(A),B).
bind(true).
bind(false).
table(A,B,E) := bind(A), bind(B), row(A,B,E), fail.
table(,,):-nl.
row(A,B,):=wr(A), write(','), wr(B), write(','), fail.
row(,,E) := E, !, wr(true), nl.
row(,,):-wr(false), nl.
wr(true) : - write('T').
wr(false) : - write('F').
: - table(A,B,or(A,implies(B,or(B,and(A,B))))).
```

```
and (A.B) : -A.B.
or(A.B) : - A: B.
implies(A,B) : - or(not(A),B).
bind(true).
bind(false).
table(A,B,E) := bind(A), bind(B), row(A,B,E), fail.
table(,,):-nl.
row(A,B,):=wr(A), write(','), wr(B), write(','), fail.
row(,,E) := E, !, wr(true), nl.
row(,,):-wr(false), nl.
wr(true) : - write('T').
wr(false) : - write('F').
: - table(A,B,or(A,implies(B,or(B,and(A,B))))).
: - table(A,B,false).
```

### Cut and Generate and Test

Example (integer division with cut) is\_integer (0).  $is_integer(N) :$ is\_integer(N1), N is N1 + 1. divide (N1, N2, Result) :is\_integer (Result), Product1 is Result \* N2, Product 2 is (Result+1)\*N2, Product1 = < N1.Product2 > N1. /\* what happens if removed? \*/ :- divide (27,6,Res), Res=4.